## **KARTA PRZEDMIOTU – I ROK Rok akademicki 2022/2023**

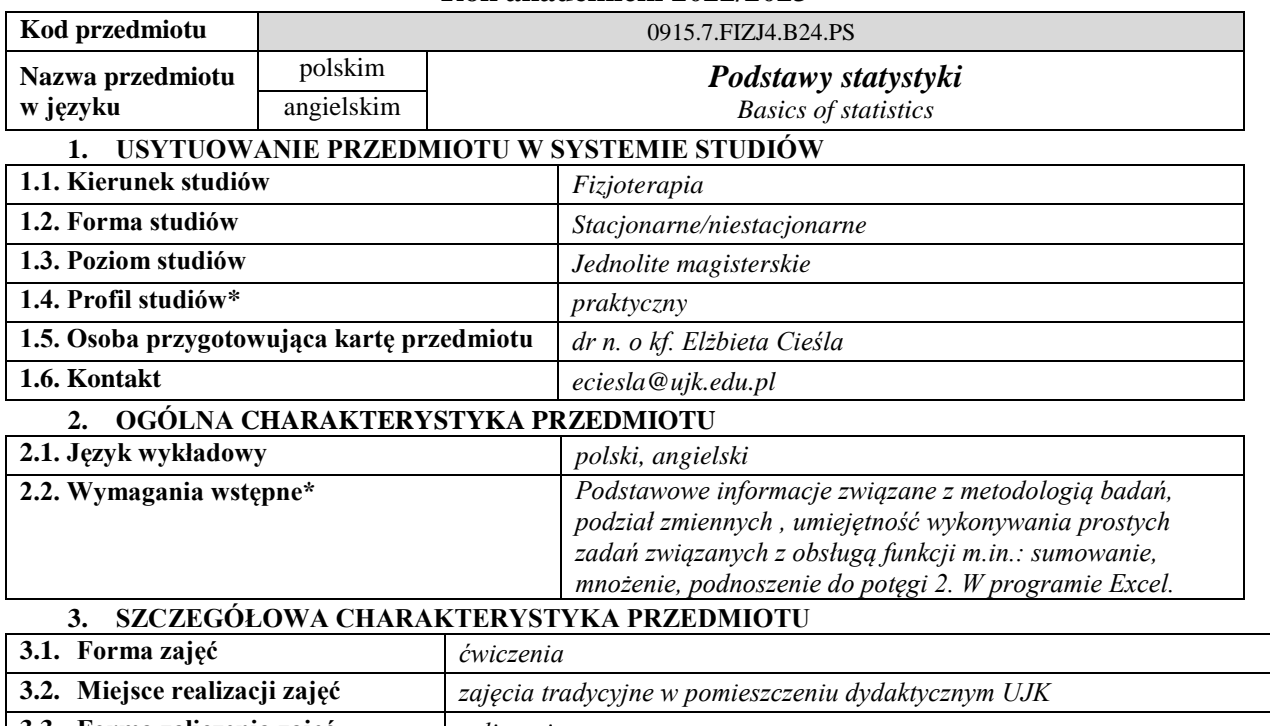

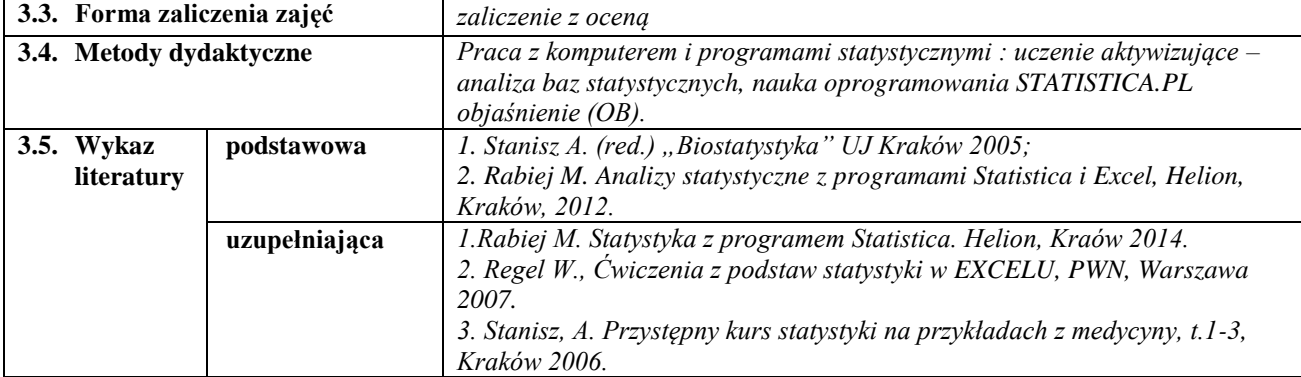

## **4. CELE, TREŚCI I EFEKTY UCZENIA SIĘ**

**4.1. Cele przedmiotu** *(z uwzględnieniem formy zajęć)*

## *Ćwiczenia*

*C1. Poznanie funkcji opisujące rozkłady zmiennych losowych skokowych i ciągłych ich własności i interpretacji praktycznej.*

*C2. Nabycie umiejętności obliczanie podstawowych testów statystycznych, korelacji oraz regresji.*

*C3. Zapoznanie się z podstawowymi metodami statystyki indukcyjnej w celu oceny społecznego znaczenia zjawiska o cechach losowych i masowych.*

**4.2. Treści programowe** *(z uwzględnieniem formy zajęć)*

*Ćwiczenia:* 

- *1. Zapoznanie z możliwościami obliczeń statystycznych w programach Statistica, Excel. Zakładanie bazy danych, prezentacja możliwości programów.*
- *2. Analiza pojęć: doświadczenie losowe, proces losowy, zdarzenie losowe, częstość, prawdopodobieństwo i jego podstawowe własności.*
- *3. Znaczenie metod statystyki opisowej i indukcyjnej, wyciąganiem ogólnych wniosków o charakterze społecznomedycznym na podstawie odpowiednio dobranej próby.*
- *4. Zasady opracowania prezentacji graficznej wyznaczonej z próby funkcji rozkładu, dystrybuanty, średniej arytmetycznej i odchylenia standardowego. Proste charakterystyki liczbowe. Liczenie za pomocą wybranego programu. Charakterystyki liczbowe rozkładu empirycznego jednej cechy. Miary położenia: średnia arytmetyczna, dominanta, mediana i kwartyle. Miary rozproszenia: wariancja, odchylenie standardowe, typowy obszar zmienności, odchylenie ćwiartkowe, współczynnik zmienności. Miary asymetrii: wskaźnik asymetrii i współczynnik asymetrii. Miary koncentracji. Szeregi statystyczne.*
- *5. Pojęcie zmiennej losowej i jej rozkładu. Budowa prostych rozkładów zmiennych losowych i ich opis. Praktyczne wykorzystanie funkcji rozkładu i dystrybuanty do graficznej prezentacji prawdopodobieństwa. Rodzaje zmiennych losowych funkcje i parametry opisujące ich rozkłady.*
- *6. Estymacja przedziałów ufności dla nieznanych parametrów rozkładu w populacji. Wnioskowanie w oparciu o przedziały ufności – ćwiczenia z wykorzystaniem programu Statistica.*
- *7. Podstawy procedury weryfikacja hipotez statystycznych. Hipotezy statystyczne, istotności różnic, niezależności, zgodności. Procedury weryfikacji hipotez.*
- *8. Podstawowe testy parametryczne i nieparametryczne. – procedury liczenia i sprawdzania założeń testów parametrycznych z wykorzystaniem programu Statistica.*
- *9. Korelacja. Rodzaje zależności między zmiennymi. Metody analizy korelacji (przedziały ufności dla współczynnika korelacji, weryfikacja hipotez o istotności współczynników korelacji). – procedura liczenia – program Statistica, Excel.*
- *10. Analiza wariancji – jedno i dwuczynnikowa dla efektów głównych, prosta regresja liniowa i jej odpowiednik nieparametryczny. -Procedura liczenia w programie Statistica.*

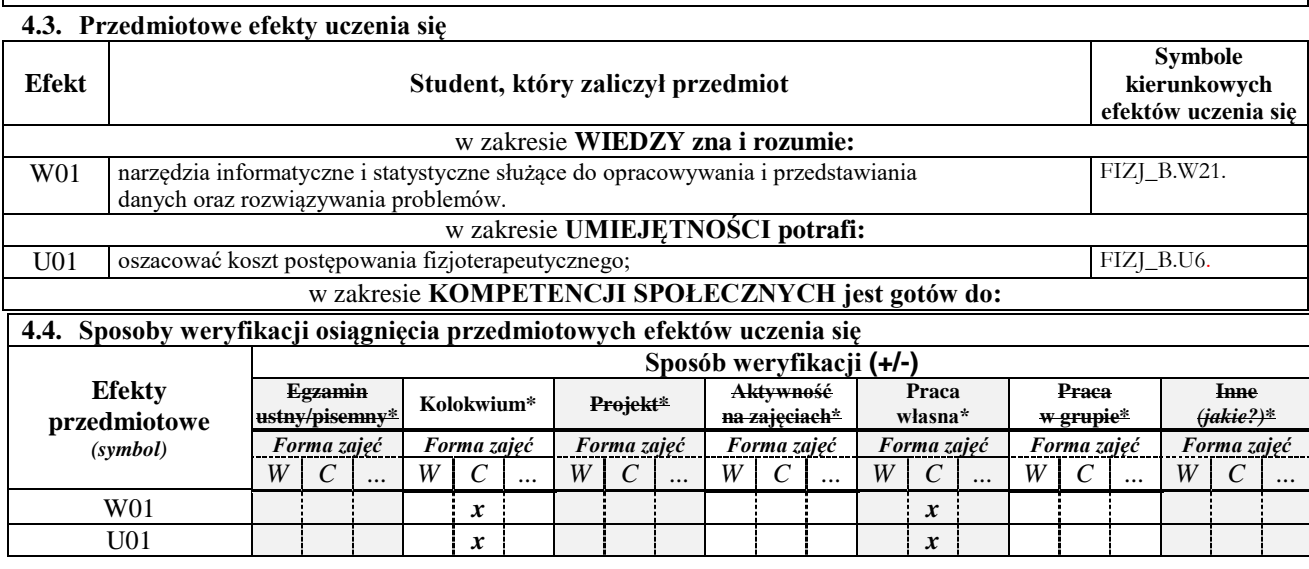

*\*niepotrzebne usunąć*

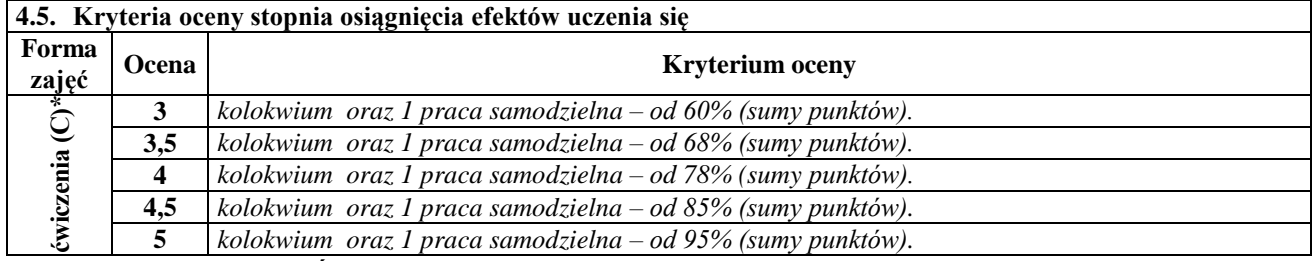

## **5. BILANS PUNKTÓW ECTS – NAKŁAD PRACY STUDENTA**

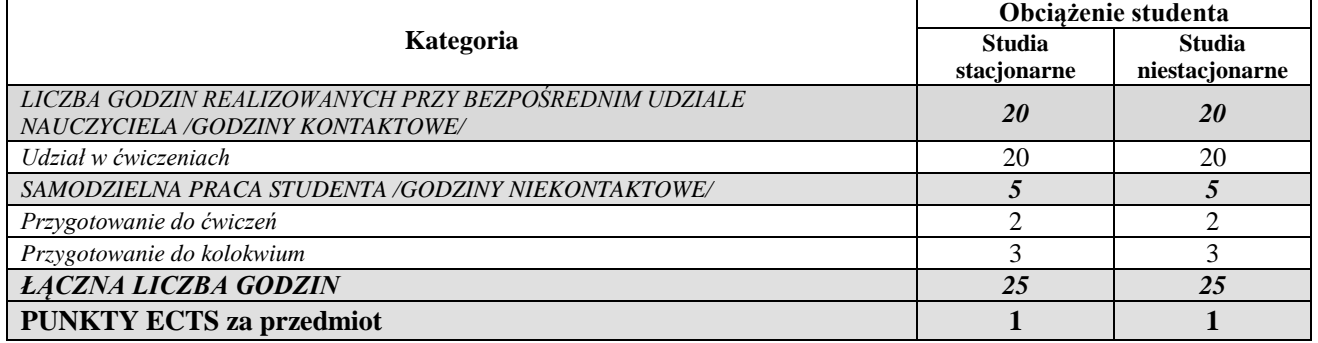

*\*niepotrzebne usunąć*

*Przyjmuję do realizacji (data i czytelne podpisy osób prowadzących przedmiot w danym roku akademickim)*

 *............................................................................................................................*